## Grouped values in ArcMap:

| Layer Propertie                     | s 🤶 🔀                                                                                |
|-------------------------------------|--------------------------------------------------------------------------------------|
| General Source Selecti              | ion Display Symbology Fields Definition Query Labels Joins & Relates Time HTML Popup |
| Show:                               | Draw categories using unique values of one field.                                    |
| Features                            |                                                                                      |
| Categories                          | Value Field                                                                          |
| Unique values                       | Zoning                                                                               |
| Unique values, many                 |                                                                                      |
| Match to symbols in a<br>Quantities | Symbol Value Label Count                                                             |
| Charts                              | <pre><all other="" values=""> &lt; all other values&gt; 6</all></pre>                |
| Multiple Attributes                 | AG-1; AG-2; AG-3 Agriculture 2246                                                    |
| multiple Attributes                 | C-1; C-1A; C-2; C-2A; CB; C( Commercial 2928                                         |
|                                     | AOPD; CF-1; CF-2; CF-3; CF Community/Public Facilities 148                           |
|                                     | EC Environmentally Critical 83                                                       |
|                                     | IG; IL; IM; IN; IPD; IPD-CPD Industrial 432                                          |
|                                     | MIPD Mixed use 136                                                                   |
|                                     | MH-1; MH-1 AND TFC-2; M Mobile Home/RV 713                                           |
|                                     | BB; PUD; RC; RM; RM-10; Residential 4383                                             |
|                                     |                                                                                      |
|                                     |                                                                                      |
|                                     | Add All Values Add Values Remove Remove All Advanced -                               |
|                                     |                                                                                      |
|                                     |                                                                                      |
|                                     |                                                                                      |
|                                     |                                                                                      |
|                                     |                                                                                      |
|                                     |                                                                                      |
|                                     |                                                                                      |
|                                     |                                                                                      |
|                                     | OK Cancel Apply                                                                      |

In Flex Viewer it shows each individual value with the grouped name.

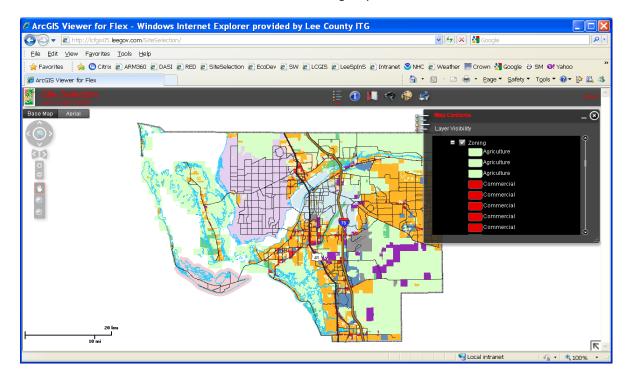